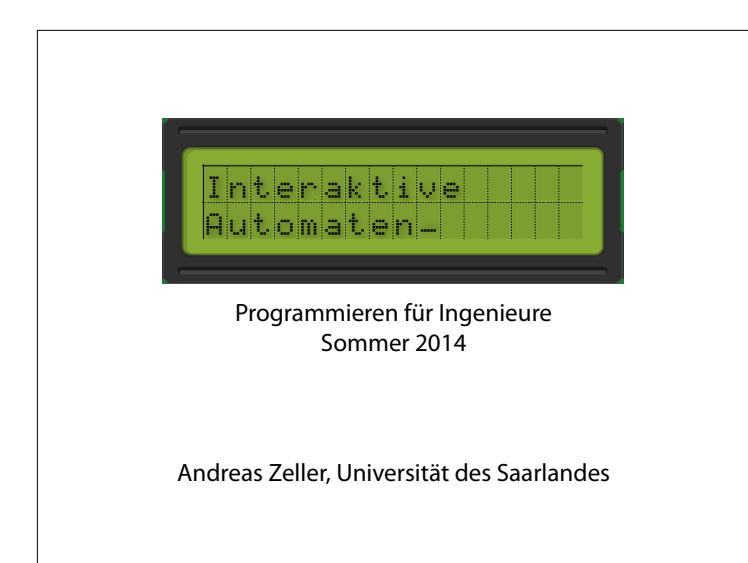

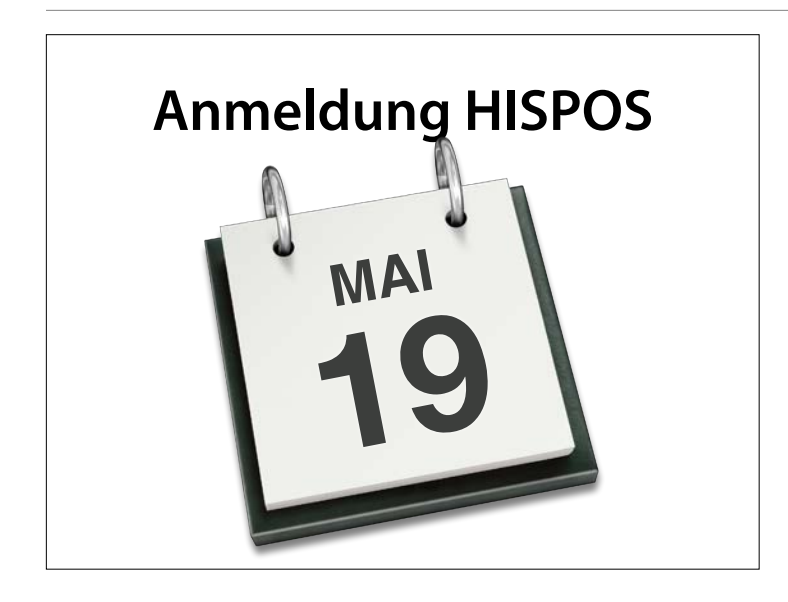

Prüfungsanmeldung ab sofort möglich Verpflichtend Anmeldung bis zum 19. Mai 2014

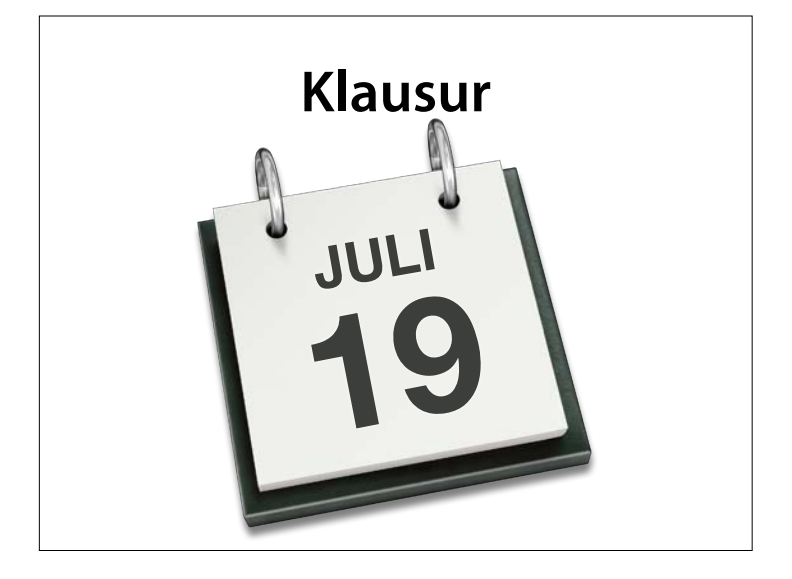

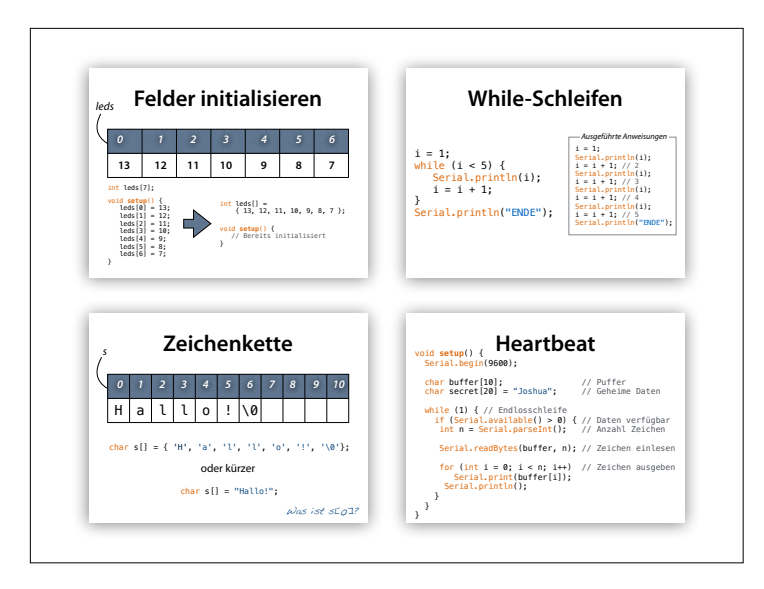

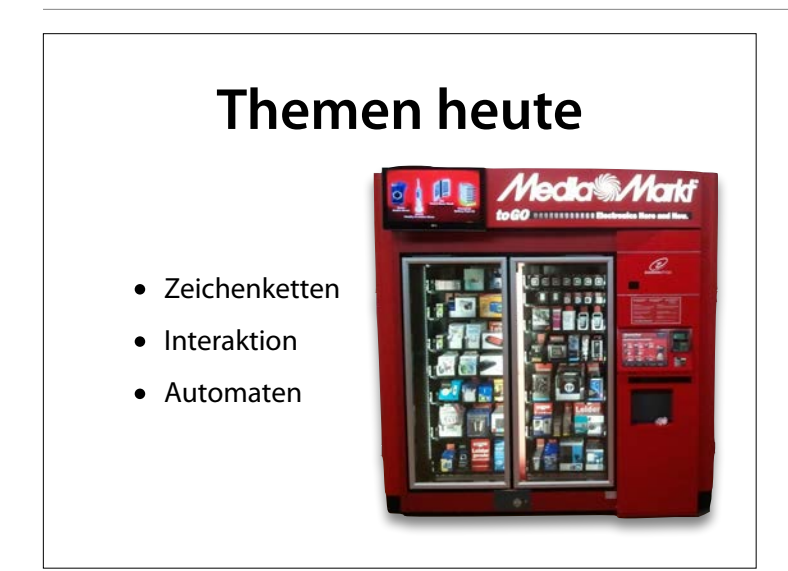

#### http://commons.wikimedia.org/ wiki/File:Media-markt-automat.jpg

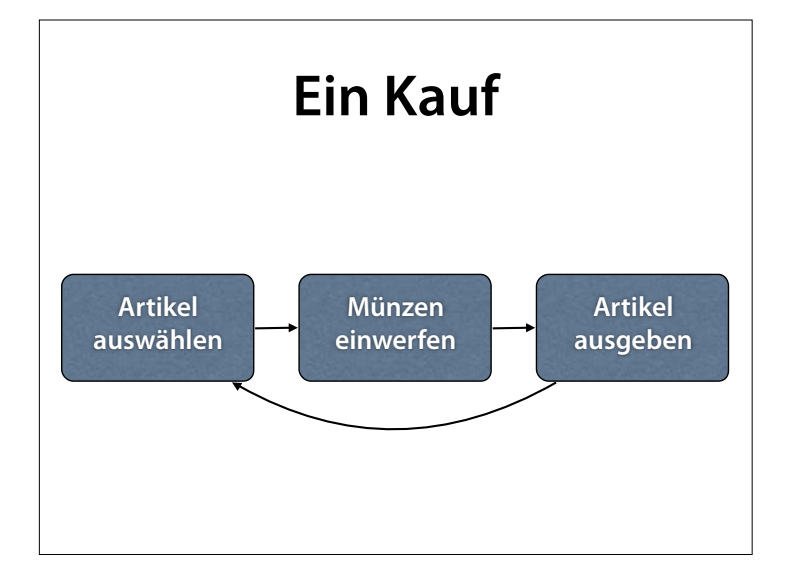

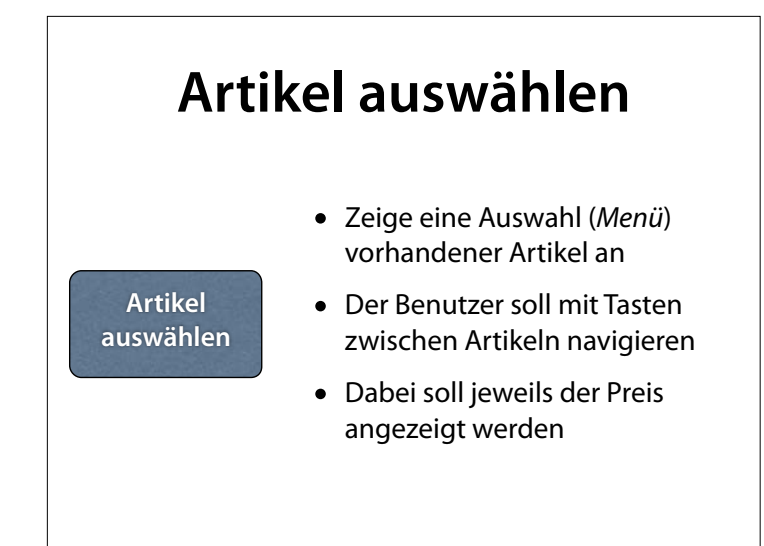

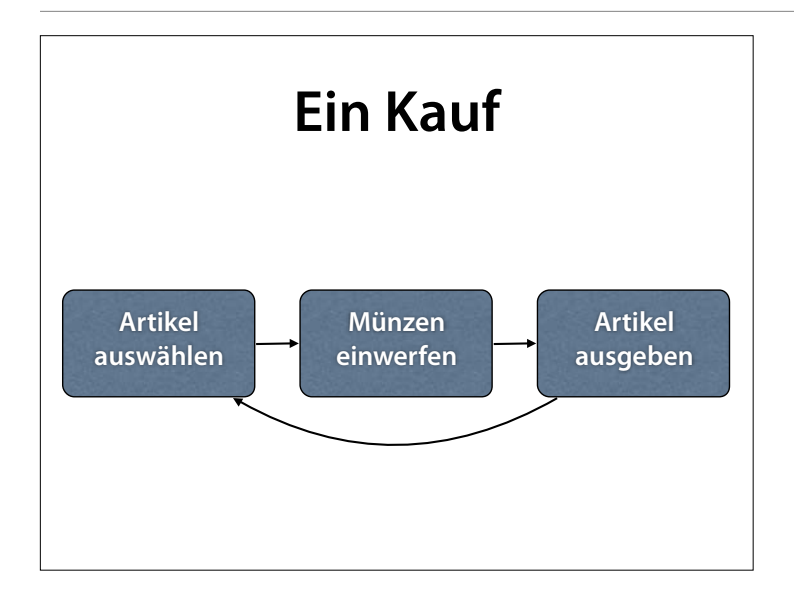

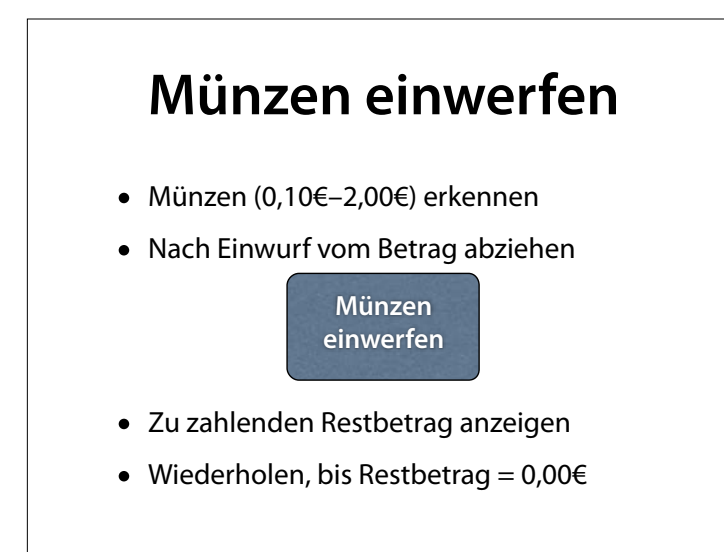

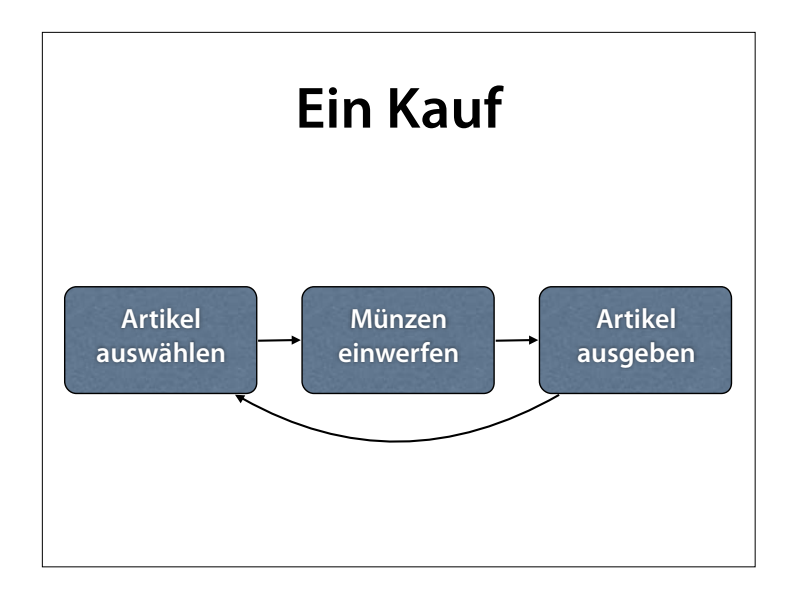

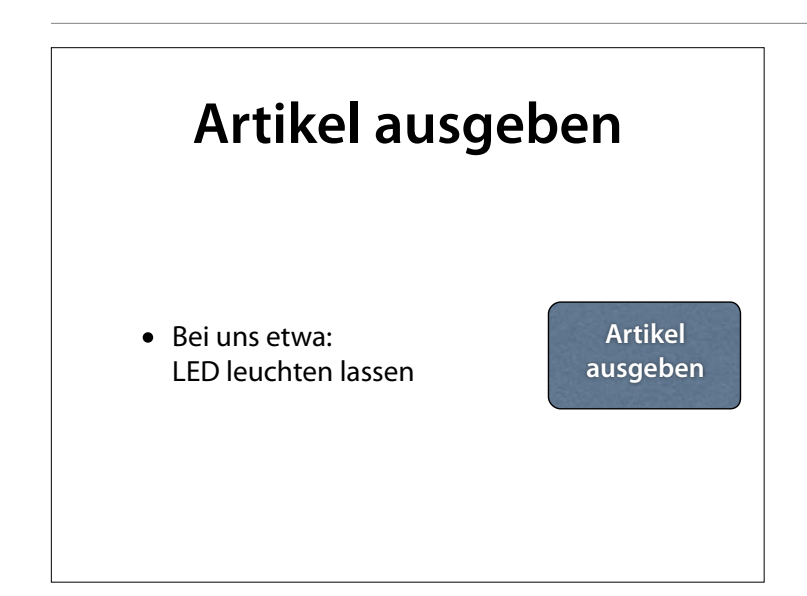

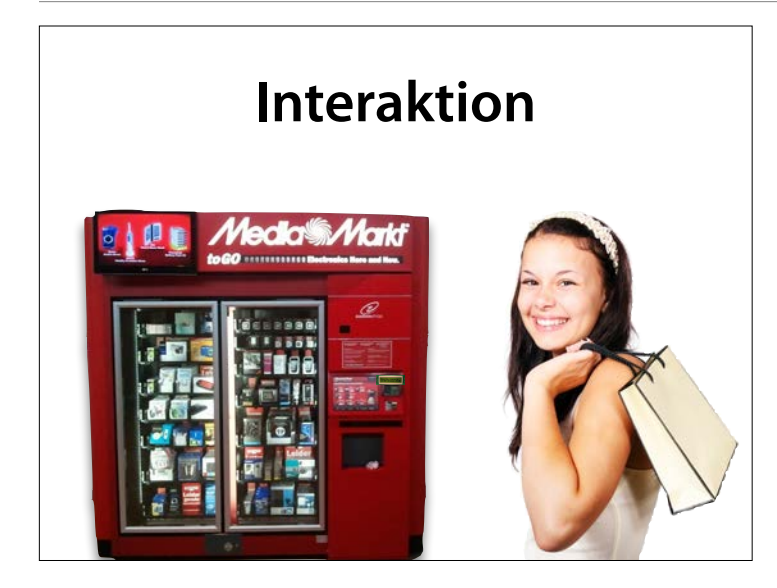

#### Fotos: Wikipedia, Pixabay

# **LCD-Anzeige**

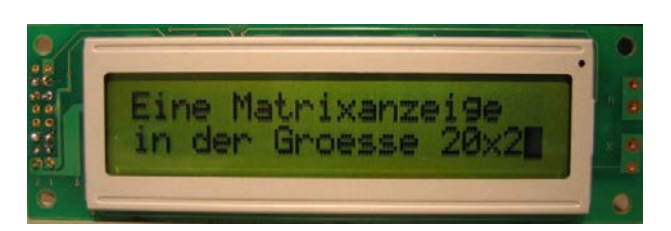

- Für *Interaktion* mit Käufer:
	- Preis anzeigen
	- Restbetrag anzeigen

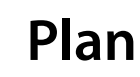

- Wir schließen ein *LCD-Display* an
- Wir schließen *Taster* an…
	- …für die *Auswahl* des Artikels
	- …als Sensoren für den *Münzeinwurf*
- Wir führen den Käufer durch den Kauf

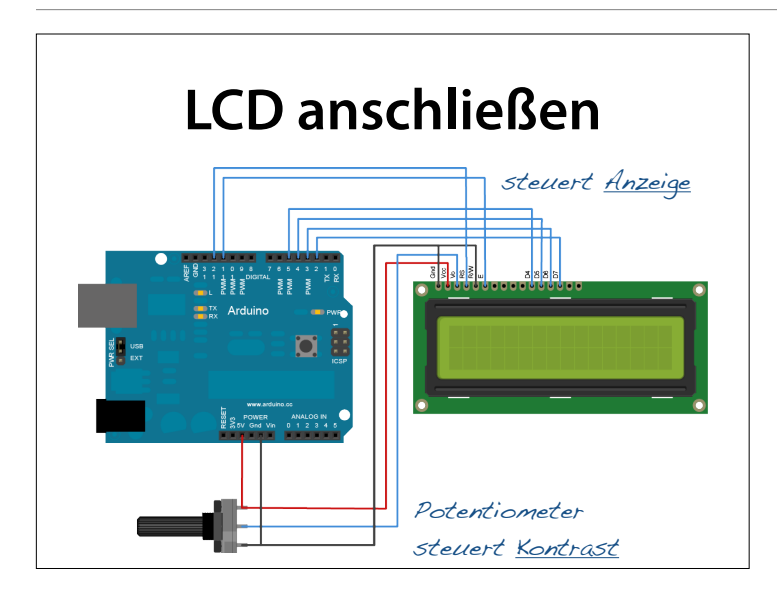

#### http://arduino.cc/en/uploads/ Tutorial/LCD\_bb.png

# **LCD-Bibliothek**

- Eine *Bibliothek* sammelt Funktionen zu einem bestimmten Zweck
- Die *LiquidCrystal*-Bibliothek erlaubt es, ein angeschlossenes LCD anzusprechen
- Um die Bibliothek zu nutzen, muss sie zunächst *eingebunden* werden.

#include <LiquidCrystal.h>

### **LCD einrichten**

• Dieser Code richtet ein lcd-Objekt ein, dessen Funktionen wir dann nutzen können

// Anschlüsse der LCD-Anzeige int rsPin = 2; int ePin =  $3$ ; int d4Pin =  $4$ ; int d5Pin =  $5$ ; int d6Pin =  $6$ ; int d7Pin =  $7$ ; LiquidCrystal lcd(rsPin, ePin, d4Pin, d5Pin, d6Pin, d7Pin);

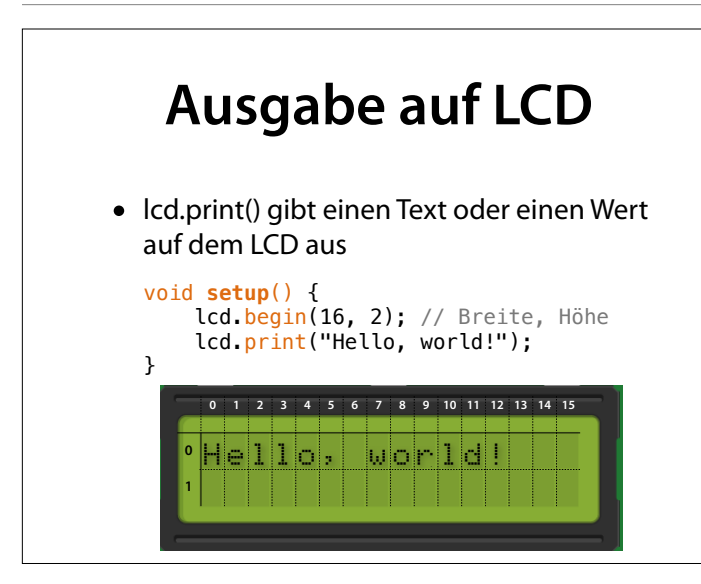

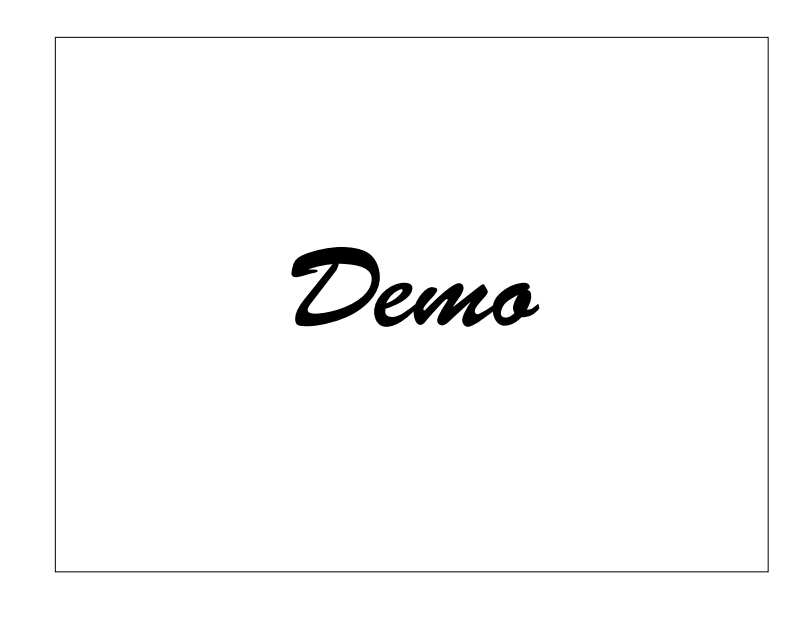

• Texte und Werte eigener Wahl ausgeben

### **Schreibmarke**

- Die *Schreibmarke* (*Cursor*) bestimmt, wo der nächste Text ausgegeben wird
- Zu Beginn links oben; wird mit jeder Ausgabe weiterbewegt
- Analog: Schreibmarke in Textverarbeitung

**Wikipe** 

# **Schreibmarke bewegen**

- Die Funktion lcd.setCursor(*x, y*) bewegt die Schreibmarke auf Spalte *x*, Zeile *y*
- Position oben links ist (0, 0)

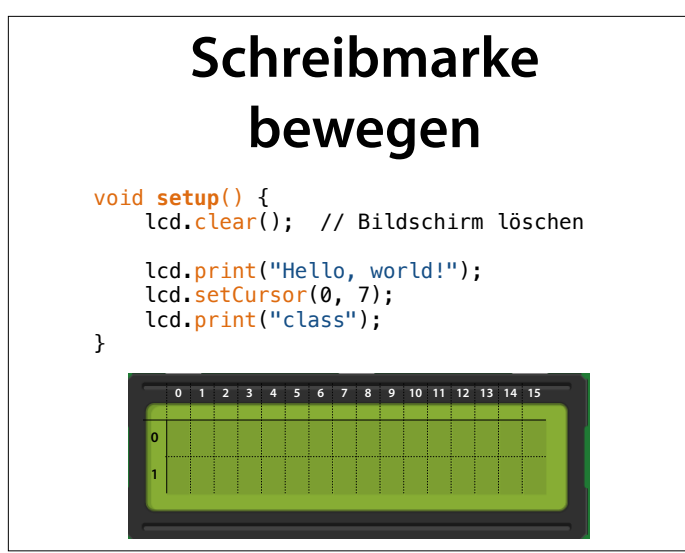

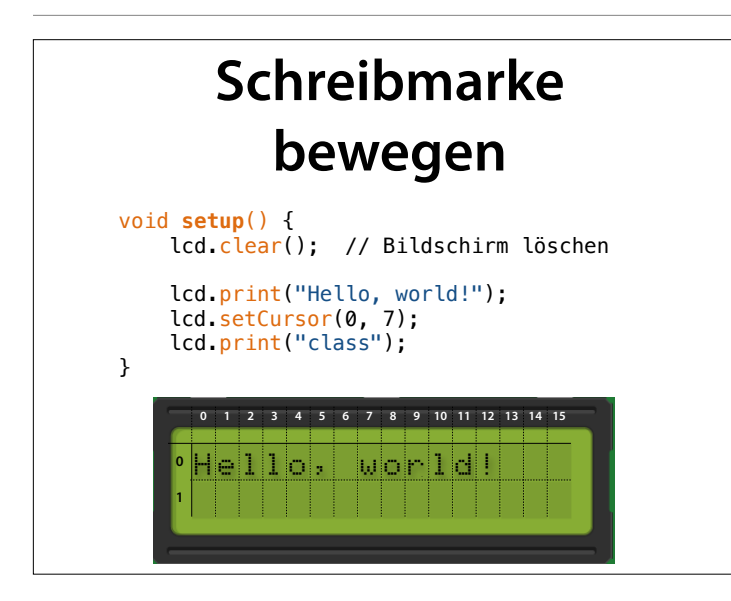

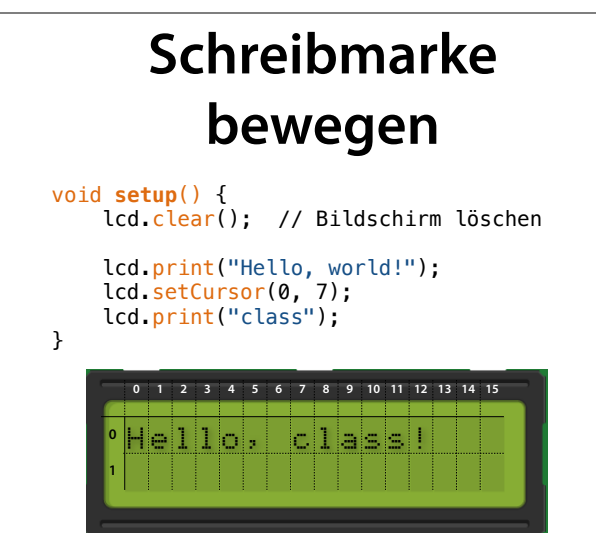

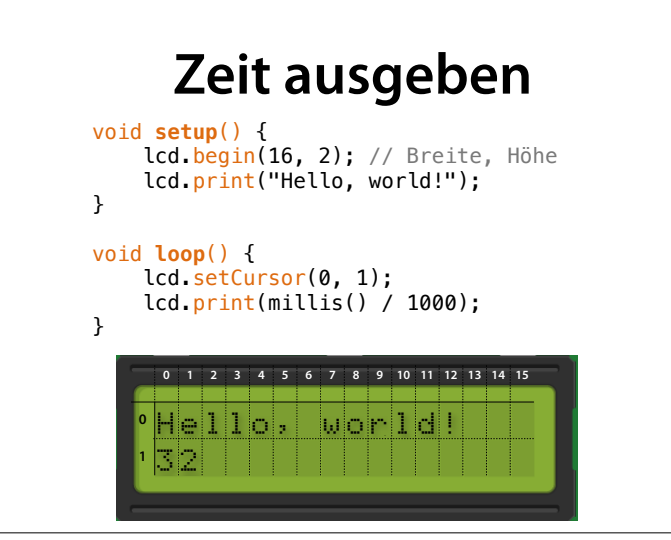

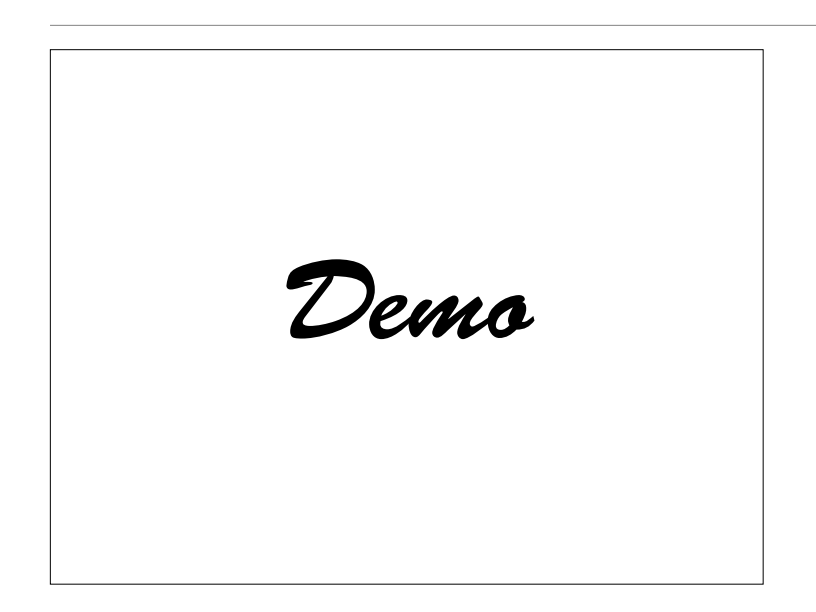

• Schreibmarke bewegen; mit cursor() anzeigen lassen

## **Zeichenketten in C**

• Ein einzelnes Zeichen wird in C in einzelne Hochkomma eingeschlossen:

```
char c = 'a';lcd.print(c);
```
- Die wichtigste Verwendung ist als *Feld* von Zeichen (*Zeichenkette,* auch *String*)
- Zeichenketten enden mit einem speziellen "Null-Zeichen", geschrieben als '\0'

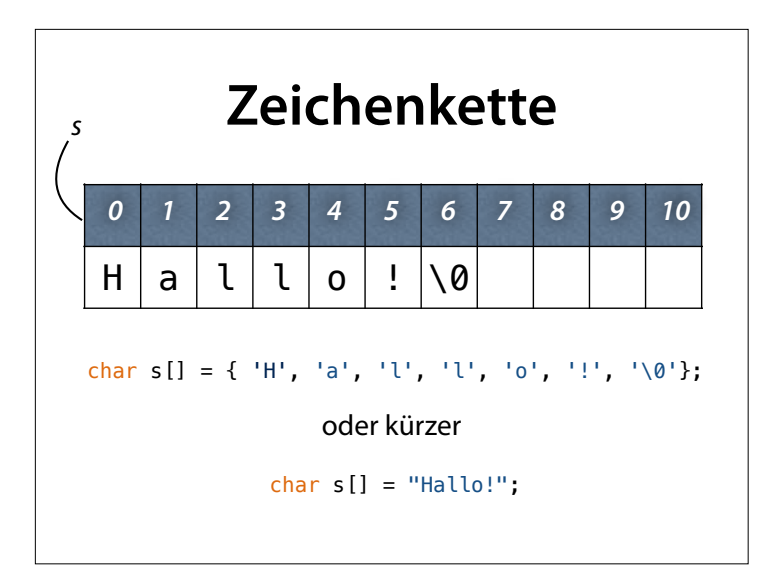

# **String-Funktionen**

- Um mit Zeichenketten umzugehen, bietet C zahlreiche Funktionen:
	- strcpy() Zeichenkette kopieren
	- strcat() Zeichenketten verknüpfen
	- strlen() Länge bestimmen
	- strcmp() Zeichenketten vergleichen

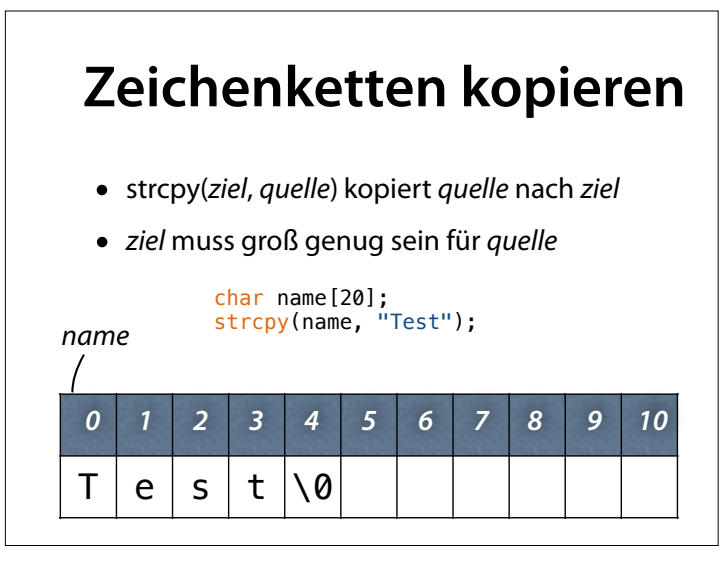

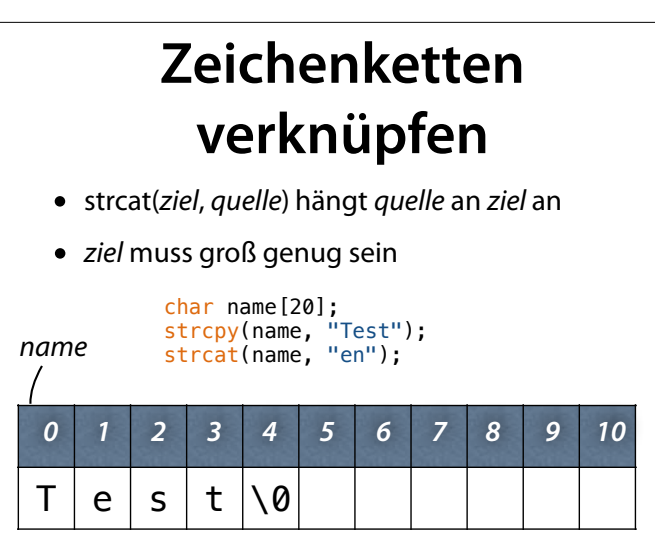

#### **Zeichenketten verknüpfen** • strcat(*ziel*, *quelle*) hängt *quelle* an *ziel* an *• ziel* muss groß genug sein  $m_0$ [20]

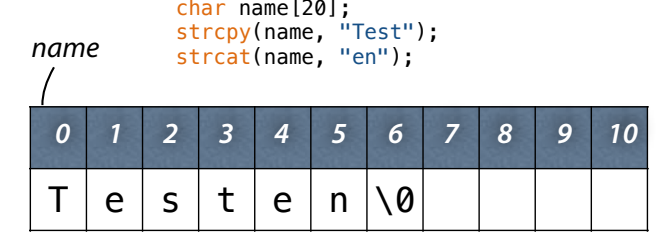

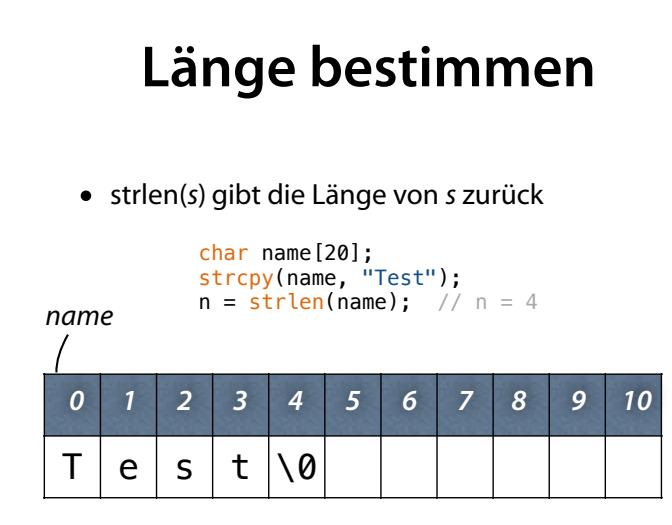

# **Zeichenketten vergleichen**

- Zeichenketten können *nicht* mit ==, != usw. verglichen werden
- strcmp(*s*, *t*) vergleicht *s* und *<sup>t</sup>*
- Rückgabe:
	- 0 bei gleichem Inhalt
	- <0 wenn *s* alphabetisch *vor t* kommt
	- >0 wenn *s* alphabetisch *nach t* kommt

int u = strcmp("Anton", "Anton"); int v = strcmp("Anton", "Berta");

# **Zeichenketten als Parameter**

• Eine Zeichenkette *name* als *Parameter* wird so deklariert:

char *name*[] (oft auch: char \**name*)

void **print\_ten\_times**(char text[]) { lcd.print(text); // noch neun Mal ausgeben }

#### **strcpy()** • So könnte eine Implementierung von strcpy() (Zeichenkette kopieren) aussehen: void **strcpy**(char ziel[], char quelle[]) { int  $i = 0$ ; while (quelle[i]  $!=$  '\0') {  $zie[i] = queile[i];$  i++; } ziel[i] =  $'\sqrt{0}$ ; }

### **strcpy()**

• Alternative Implementierung für Tippfaule

```
void strcpy(char ziel[], char quelle[]) { 
    int i = 0;
 int j = 0; 
 while (ziel[i++] = quelle[j++]) {} 
}
```

```
Echte C-Experten können das noch kürzer
```
Warum nicht ziel $[i++]$  = quelle[i]? Weil nicht exakt definiert ist, wann i erhöht wird.

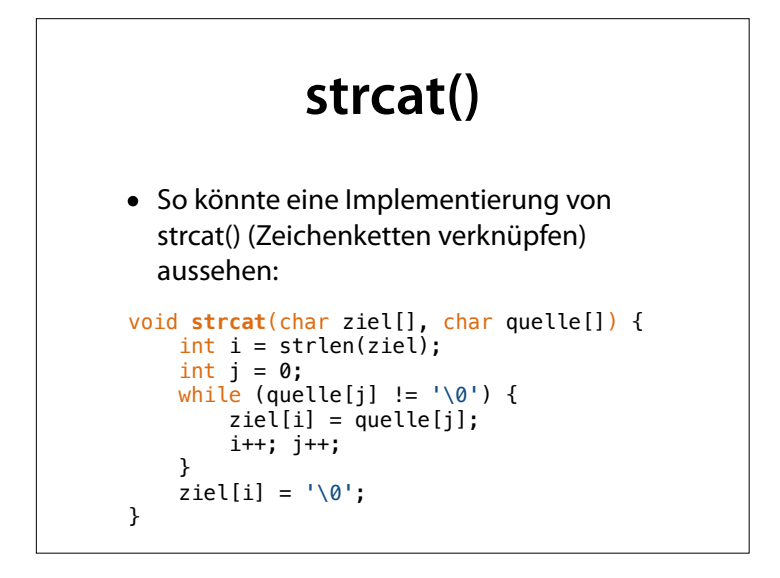

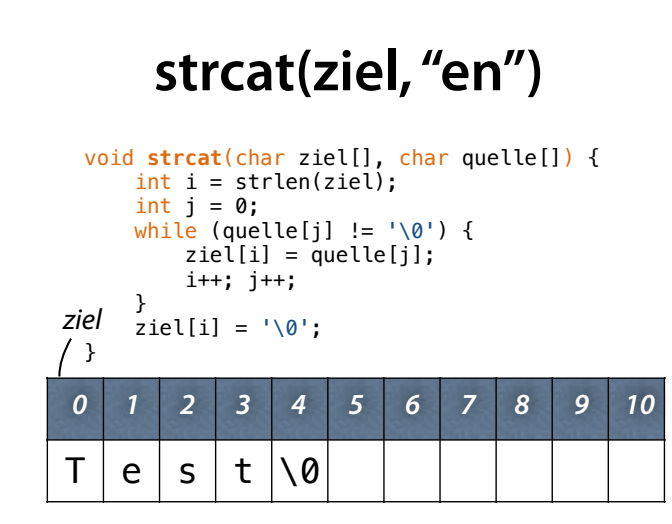

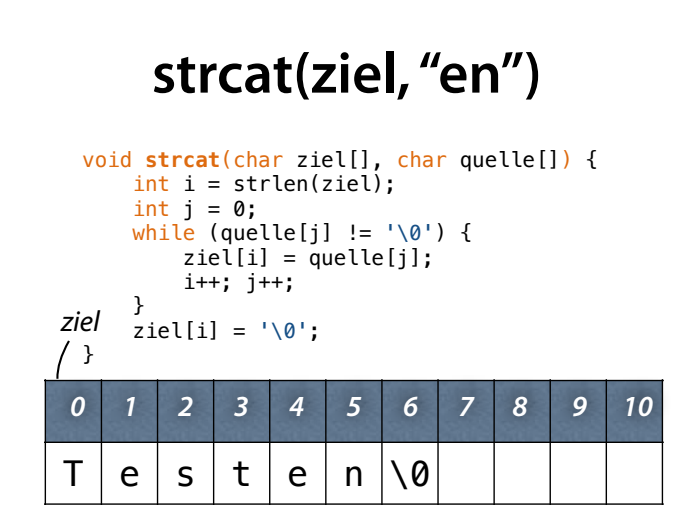

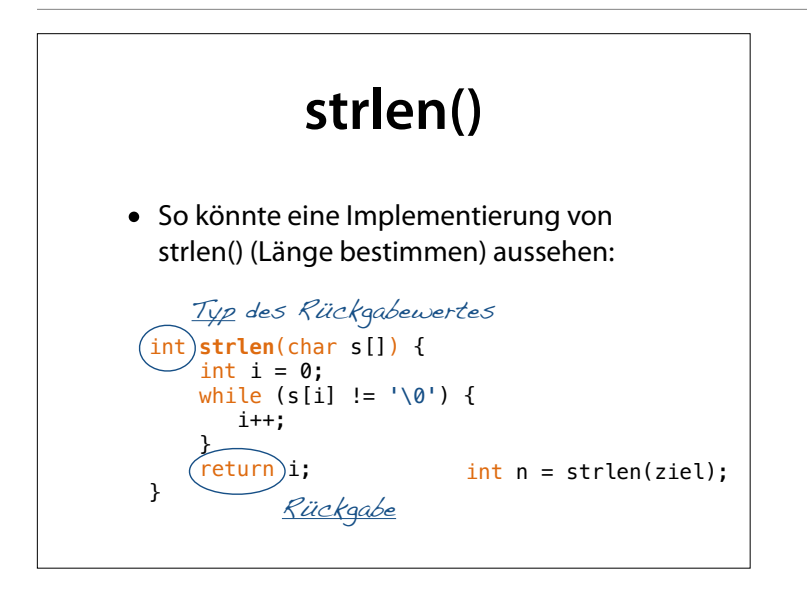

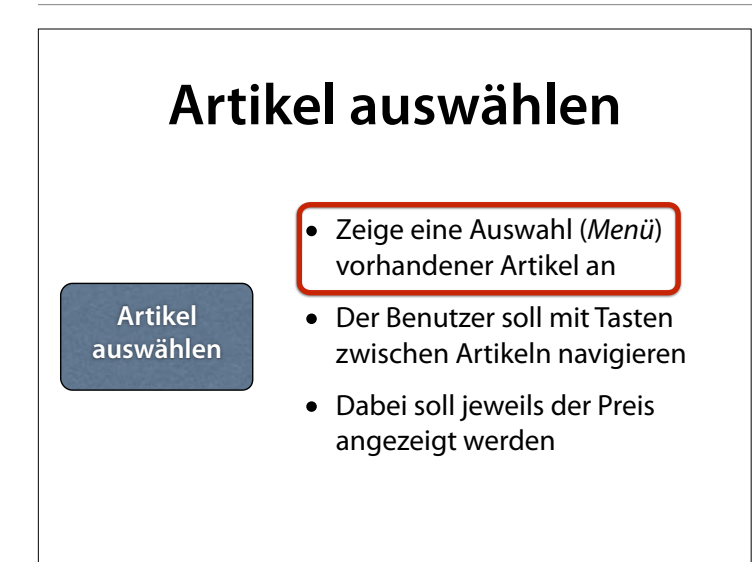

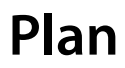

• In oberer Zeile *Artikel* anzeigen

## **Artikel anzeigen**

```
int DRINKS = 3; 
\frac{1}{10} strates \frac{1}{2}, \frac{1}{2}, \frac{1}{2} = { "Wasser", "Limo", "Bier" };
void print_drinks() { 
 char buffer[200]; 
 strcpy(buffer, ""); 
    for (int i = 0; i < DRINKS; i++) { 
 if (i > 0) 
 strcat(buffer, " "); 
 strcat(buffer, drink_name[i]); 
     } 
     lcd.print(buffer); 
}
```
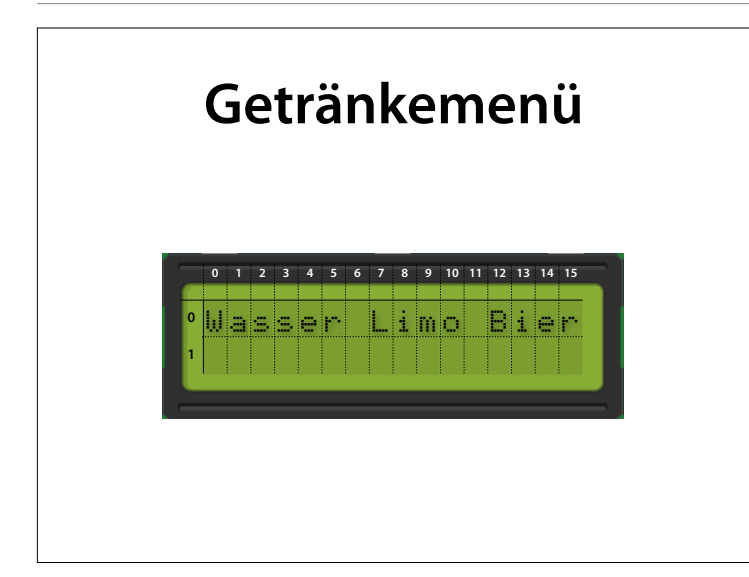

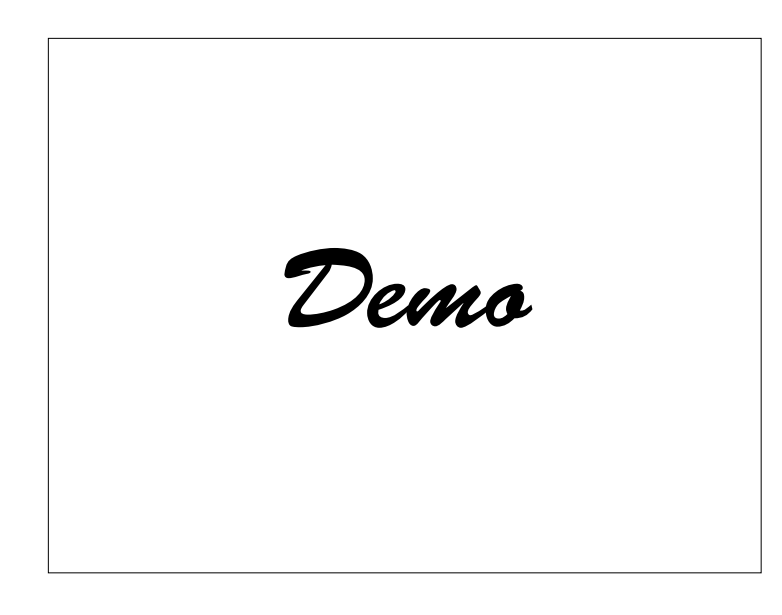

• Schreibmarke bewegen; mit cursor() anzeigen lassen

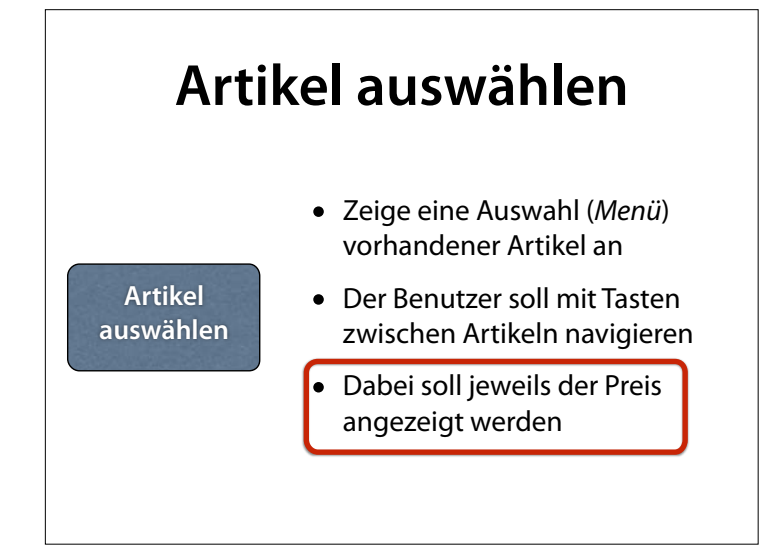

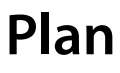

- In unterer Zeile *Preise* anzeigen
- Jeweils unter dem Artikelnamen
- Problem: Preise als *Zeichenketten* darstellen

## **Zeichen zu Zahlen**

- Die Funktion atoi(*s*) wandelt den Beginn einer Zeichenkette *s* in eine ganze Zahl um
- Führende Leerzeichen werden überlesen
- *• <sup>s</sup>* bleibt unverändert
- Keine Fehlererkennung

 $n = \text{atoi("25")}$ ; n = atoi(" 25"); n = atoi(" 25 years");  $n = \text{atoi}("25 \text{years");}$ 

## **Zahlen zu Zeichen**

• Die Funktion sprintf(*s, format, werte*…) füllt *s* mit *werte,* wie in *format* angegeben:

%d – **Dezimalzahl** (decimal)

char buf[128];  $spring{split}$  (buf, "%d", 25); // buf[] == "25"

%s – **Zeichenkette** (string) sprintf(buf, "%s", "Hugo"); // buf[] == "Hugo"

%f – **Fließkommawert** (floating point) sprintf(buf, "%f", 3.14);  $\frac{1}{2}$  // buf[] == "3.14"

# **Zahlen zu Zeichen**

• Das sprintf()-Format kann *weiteren Text* enthalten, der dann mitkopiert wird:

```
char buf[128]; 
int n = 25;
sprintf(buf, "Kaufen Sie %d Pelze", n);
// buf[] == "Kaufen Sie 25 Pelze"
```
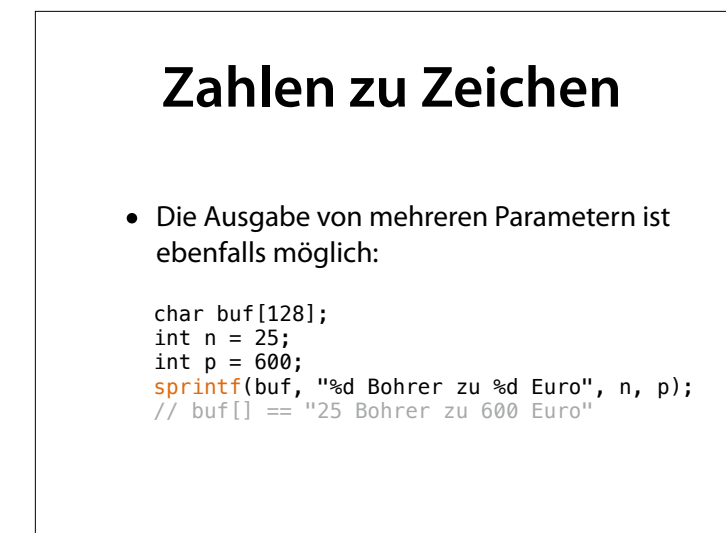

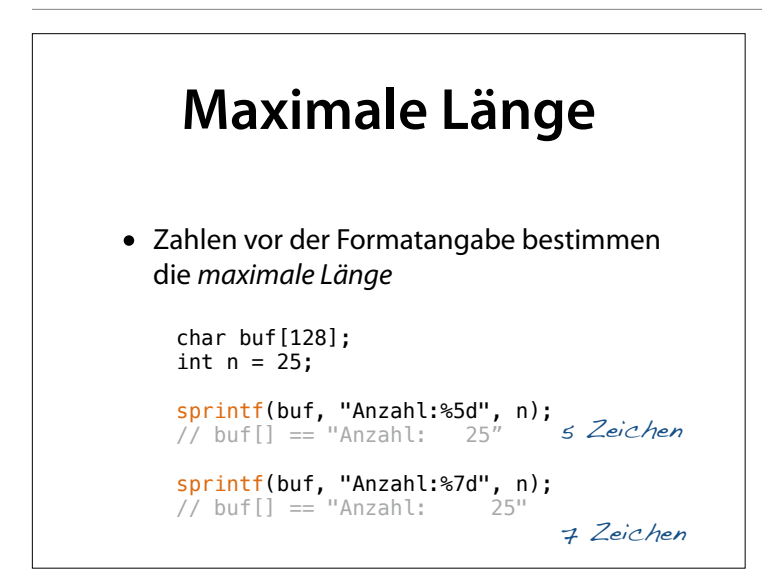

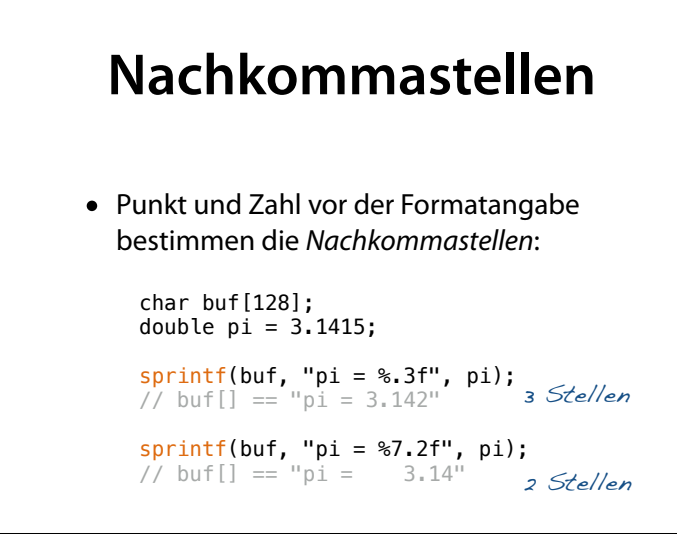

### **Menü mit Preis**

```
int DRINKS = 3; 
char *drink_name[] = { "Wasser", "Limo", "Bier" };double drink_price[] = { 1.00, 1.50, 2.50 };
void print_prices() { 
int x = 0;
 for (int i = 0; i < DRINKS; i++) 
\{ char buffer[100]; 
 lcd.setCursor(x, 1); 
 sprintf(buffer, "%.2f", drink_price[i]);
        lcd.print(buffer); 
       x += strlen(drink_name[i]) + 1;
    } 
}
```
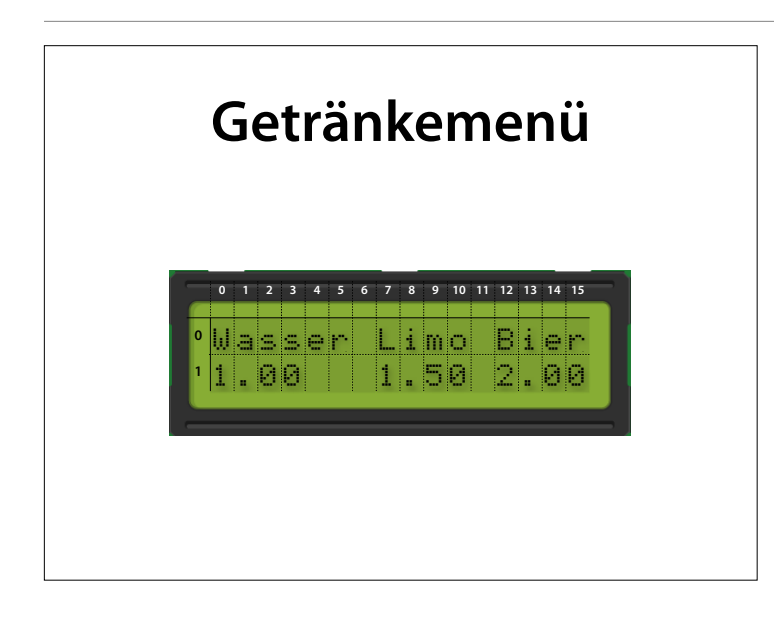

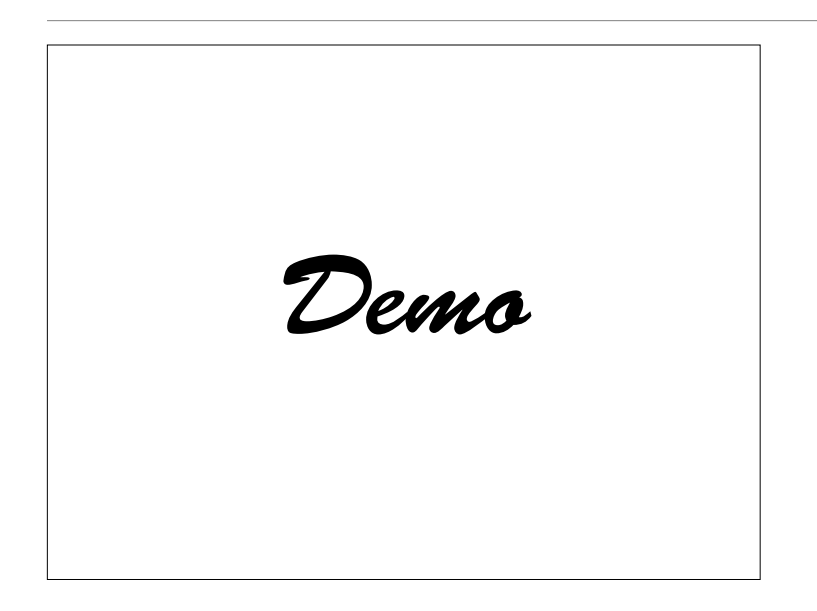

• Schreibmarke bewegen; mit cursor() anzeigen lassen

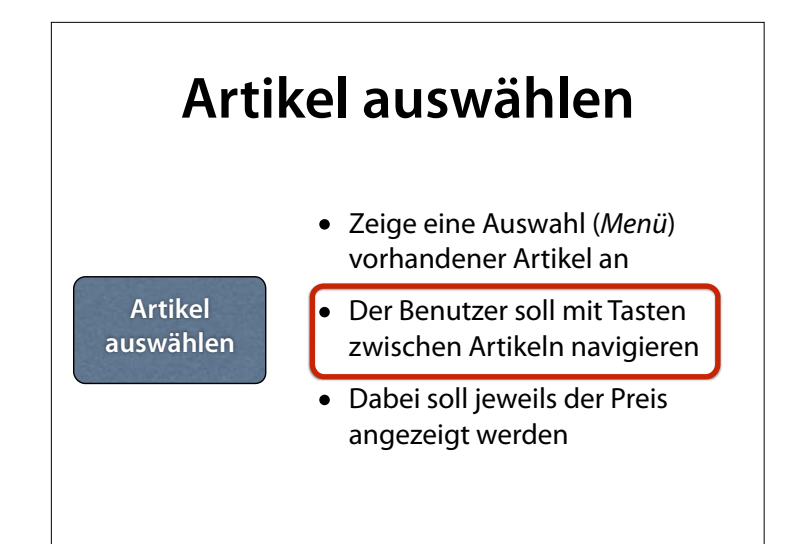

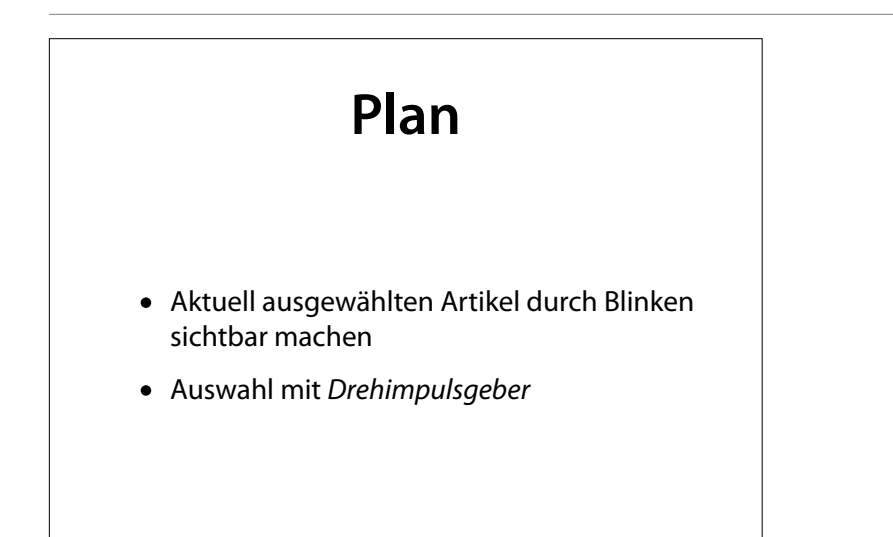

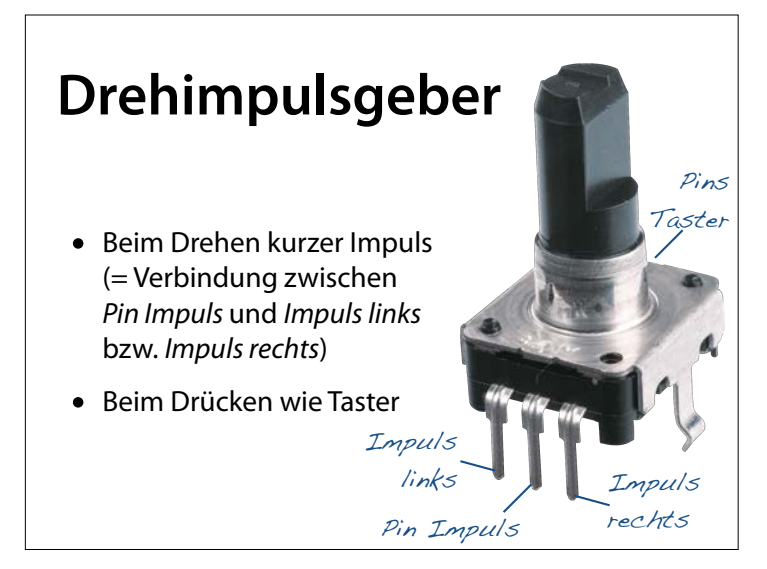

#### Quelle: http://cdn-reichelt.de/ bilder/web/xxl\_ws/B400/ STEC12E-VERT.png

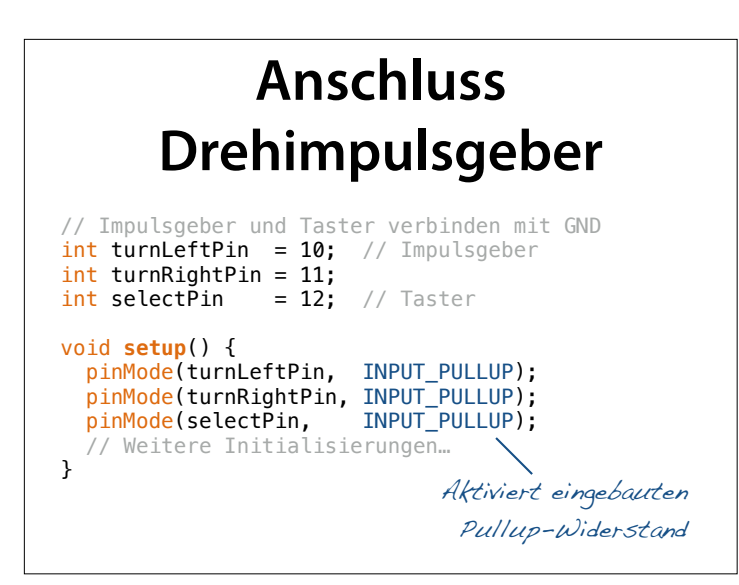

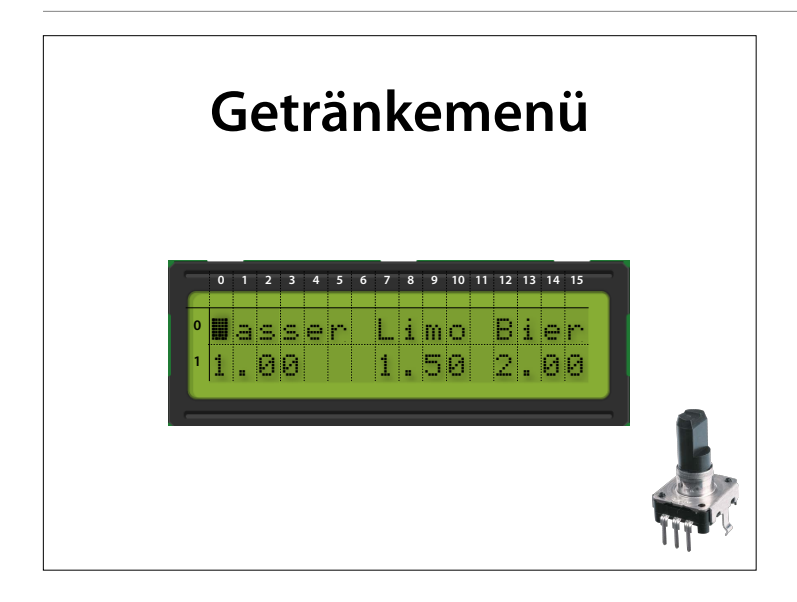

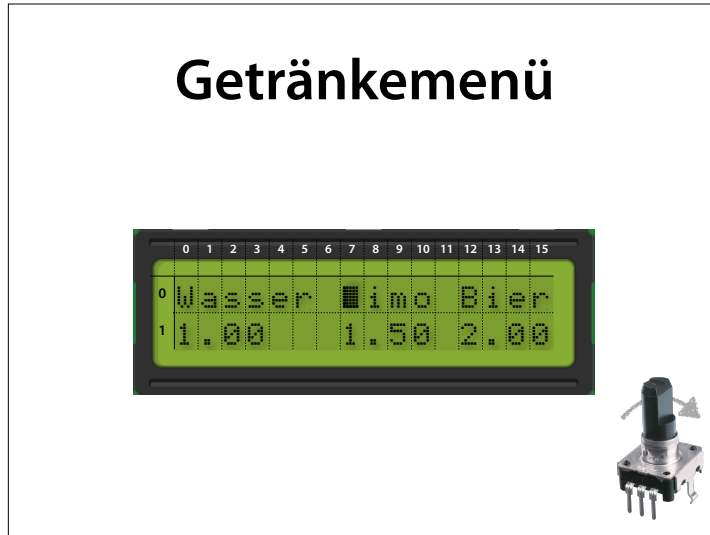

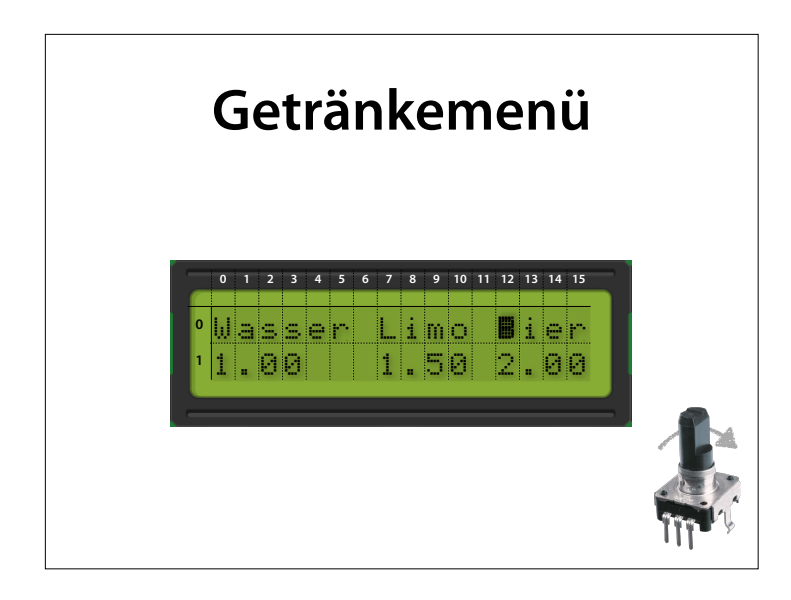

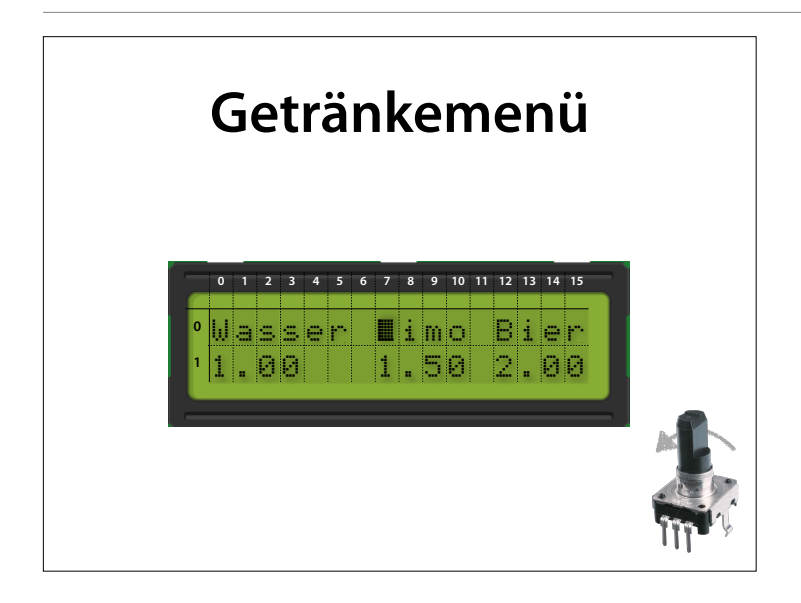

# **Schreibmarke sichtbar machen**

- Mit lcd.cursor() können wir die Schreibmarke als Unterstrich (\_) sichtbar machen
- lcd.blink() lässt sie als Block blinken
- lcd.noCursor(), lcd.noBlink() schaltet dies wieder ab

#### **Auswahl anzeigen**

```
// Schreibmarke auf Getränkename positionieren
// drink = 0: 1. Getränk,
// drink = 1: 2. Getränk, usw.
void show_selection(int drink) { 
  int x = 0;
  for (int i = 0; i < drink; i++) { 
    x += strlen(drink name[i]);
   x += strlen(" ");
   } 
   lcd.setCursor(x, 0); 
   lcd.blink(); 
}
```
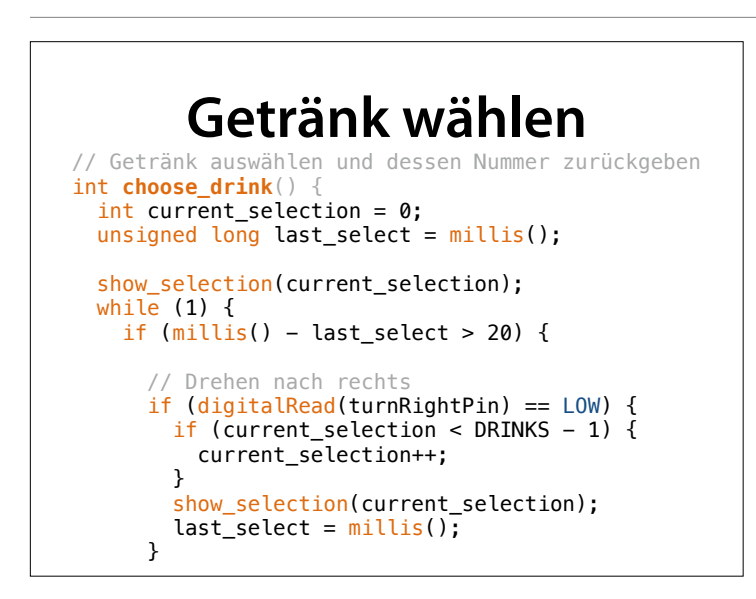

```
 // Drehen nach links 
       if (digitalRead(turnLeftPin) == LOW) { 
         if (current_selection > 0) { 
           current_selection--; 
         } 
         show_selection(current_selection); 
        last\_select = millis();
       }
        // Drücken 
       if (digitalRead(selectPin) == LOW) { 
         lcd.noBlink(); 
        return current selection;
      } 
    } 
  }
}
```
 $\mathcal{L}(\mathcal{L})$ 

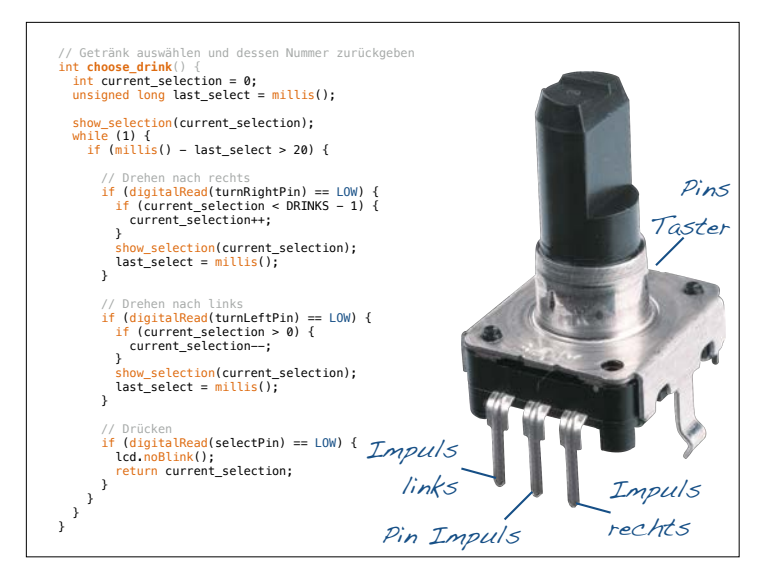

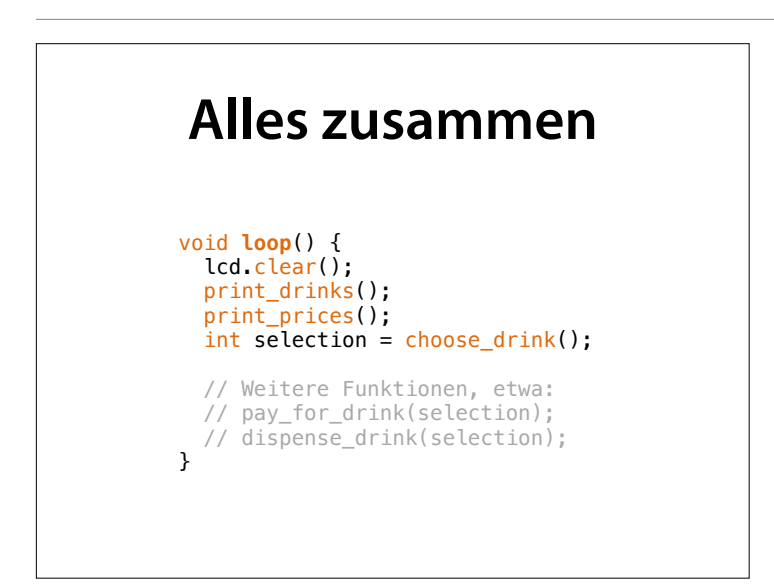

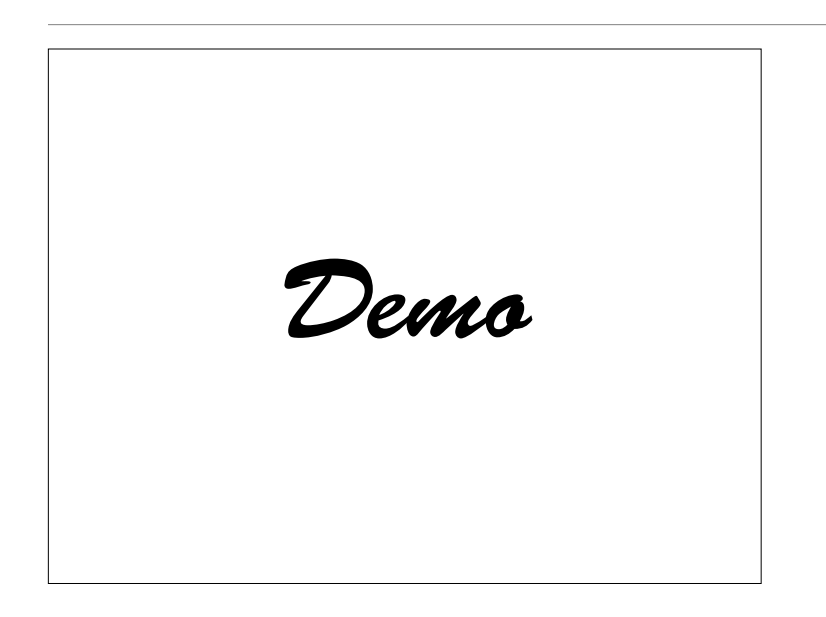

**•** Schreibmarke bewegen; mit cursor() anzeigen lassen

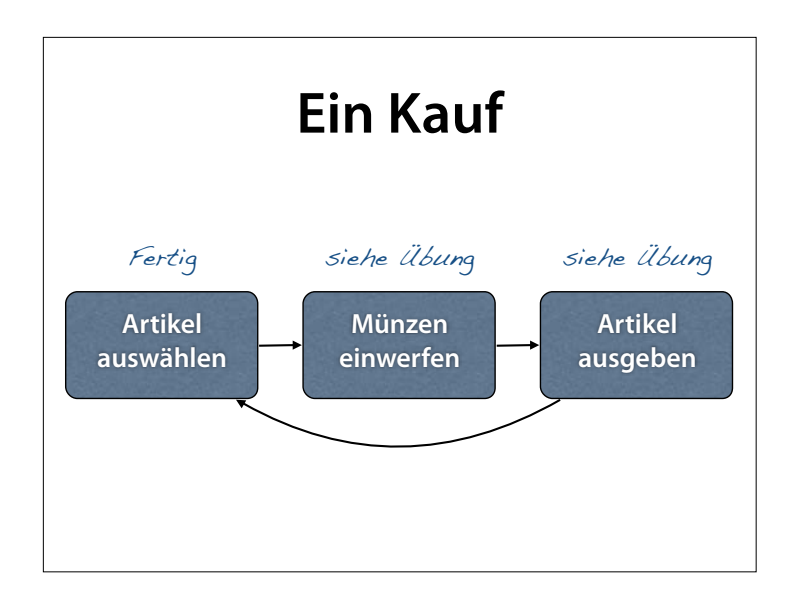

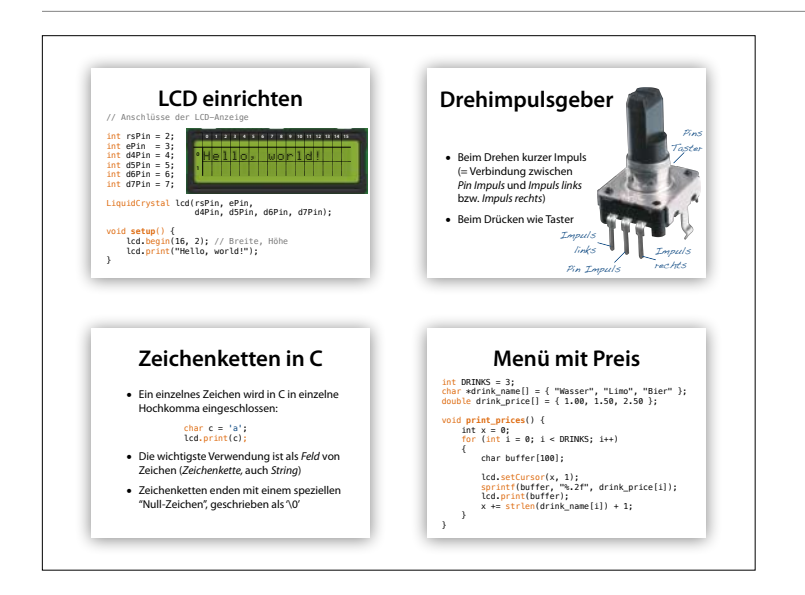

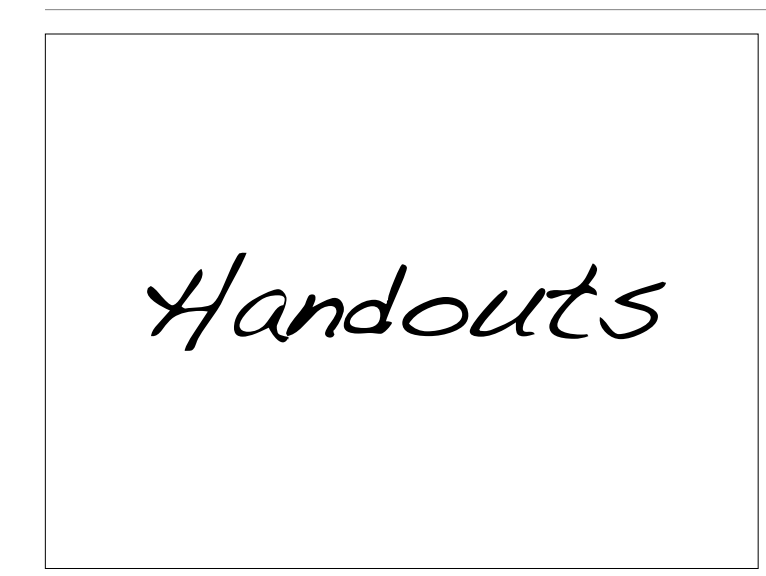

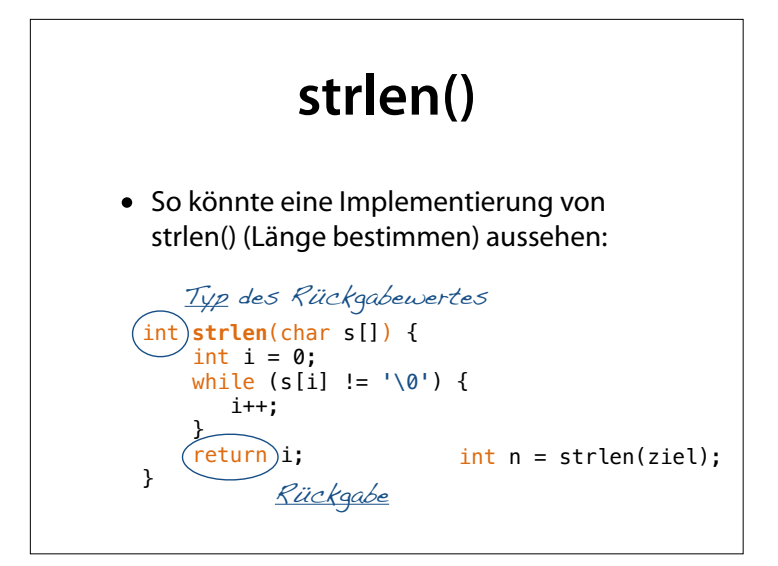

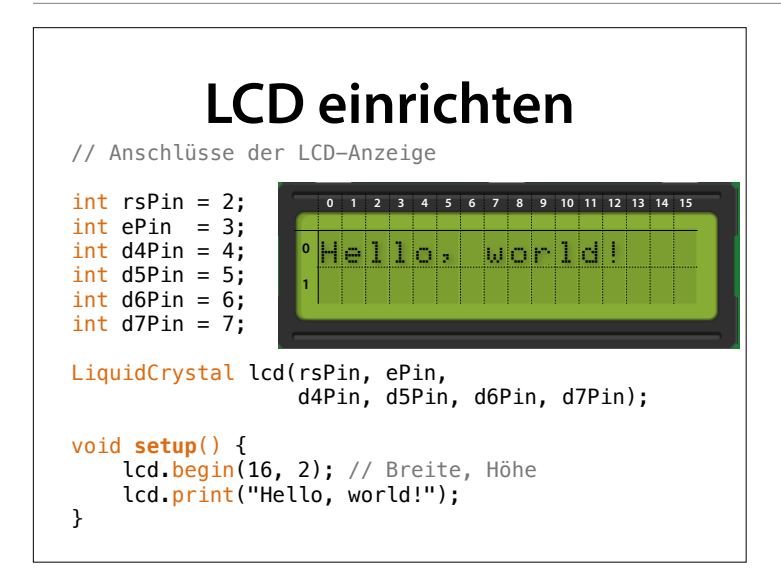

## **Artikel anzeigen**

```
int DRINKS = 3; 
char *drink_name[] = { "Wasser", "Limo", "Bier" };void print_drinks() { 
 char buffer[200]; 
 strcpy(buffer, ""); 
    for (int i = 0; i < DRINKS; i++)
     { 
        if (i > 0) strcat(buffer, " "); 
         strcat(buffer, drink_name[i]); 
     } 
     lcd.print(buffer); 
}
```
#### **Menü mit Preis**

```
int DRINKS = 3;
char *drink_name[] = { "Wasser", "Limo", "Bier" };double drink_price[] = { 1.00, 1.50, 2.50 };
void print_prices() { 
   int x = 0;
    for (int i = 0; i < DRINKS; i++) { 
         char buffer[100]; 
 lcd.setCursor(x, 1); 
 sprintf(buffer, "%.2f", drink_price[i]);
         lcd.print(buffer); 
       x += strlen(drink_name[i]) + 1;
    } 
}
```
#### **Anschluss Drehimpulsgeber** // Impulsgeber und Taster verbinden mit GND  $int turnLeftPin = 10;$  // Impulsgeber  $int$  turnRightPin = 11;<br>int selectPin = 12;  $= 12;$  // Taster void **setup**() { pinMode(turnLeftPin, INPUT\_PULLUP); pinMode(turnRightPin, INPUT\_PULLUP); pinMode(selectPin, INPUT\_PULLUP); // Weitere Initialisierungen… } Aktiviert eingebauten Pullup-Widerstand

## **Getränk wählen**

```
// Getränk auswählen und dessen Nummer zurückgeben
int choose_drink() { 
  int current_selection = 0;
  unsigned long last_select = millis();
   show_selection(current_selection); 
  while (1) { 
    if (millis() - last_select > 20) {
       // Drehen nach rechts 
 if (digitalRead(turnRightPin) == LOW) { 
 if (current_selection < DRINKS - 1) { 
           current_selection++; 
         } 
        show_selection(current_selection);
        last\_select = <math>millis()</math>;
```
}

```
 // Drehen nach links 
      if (digitalRead(turnLeftPin) == LOW) { 
        if (current_selection > 0) { 
          current_selection--; 
        } 
 show_selection(current_selection); 
 last_select = millis(); 
      }
      // Drücken 
      if (digitalRead(selectPin) == LOW) { 
        lcd.noBlink(); 
        return current_selection; 
   } 
 } 
 }
}
```
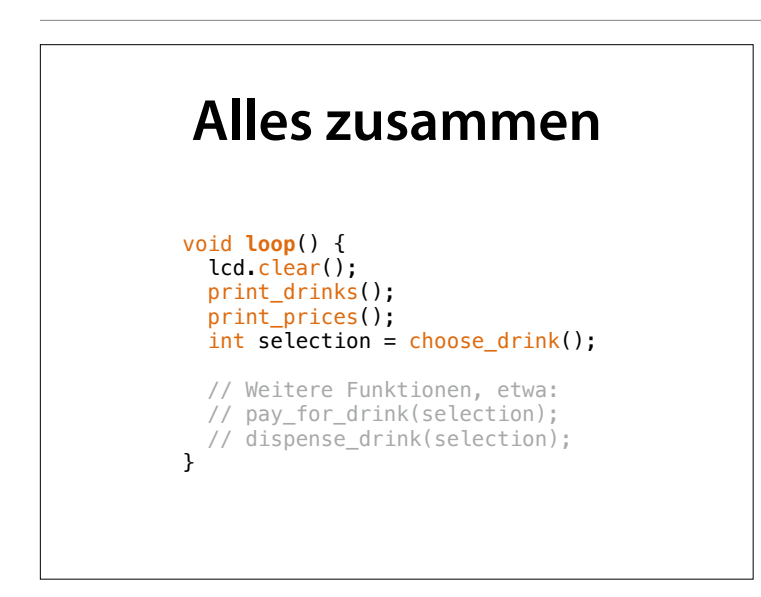